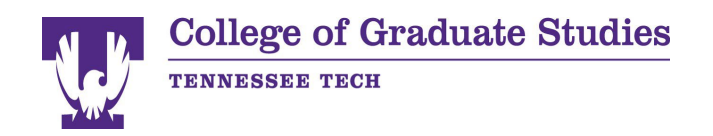

 This checklist is provided by the College of Graduate Studies to assist you in the proper formatting of your thesis/dissertation. A full explanation of formatting and acceptable variations is available online. The student and committee chairperson(s) should check that all format requirements listed below are incorporated in the thesis or dissertation and proper spelling, grammar, and punctuation BEFORE the paper is reviewed.

# DO NOT refer to the thesis/dissertation of another student, as the current format guide/requirements may be different.

# **ORGANIZATION (Order of pages/sections)**

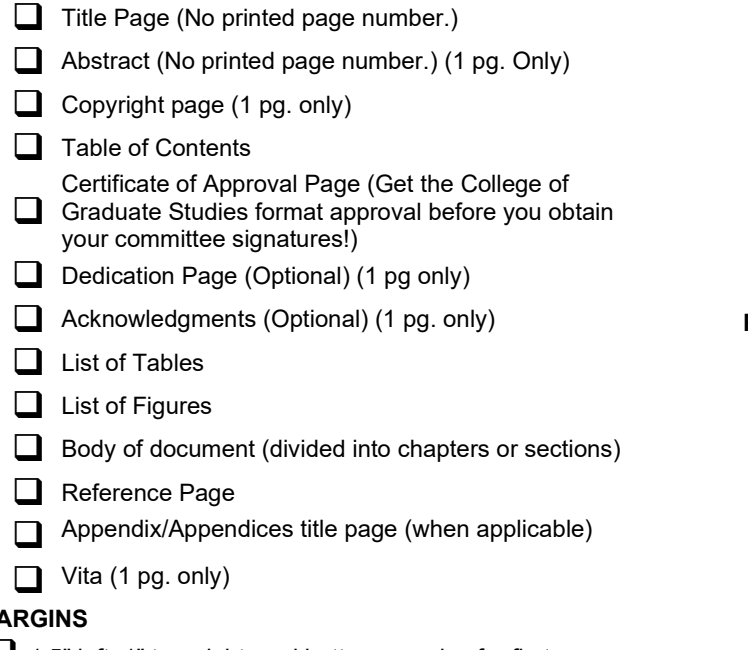

 $\Box$  1.5" left, 1" top, right, and bottom margins for first Page. They MUST ALTERNATE AFTER THAT. (1.5' on Right, then left)

### **PARAGRAPH SETTINGS**

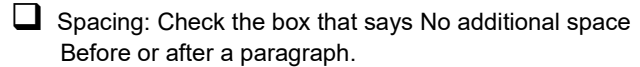

Line spacing: Double space after the abstract page, except

The table/figure titles and references section.

### **FONT**

**M** 

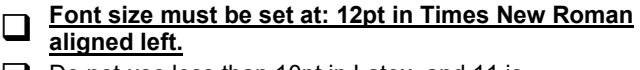

 $\Box$  Do not use less than 10pt in Latex, and 11 is preferable. This can be changed in your main .tex file.

 $\Box$  Page numbers must be in the same font style and size

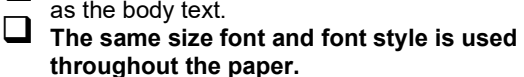

 $\Box$ **Do not increase the font size for chapter titles or subheadings.**

### **FONT ATTRIBUTES**

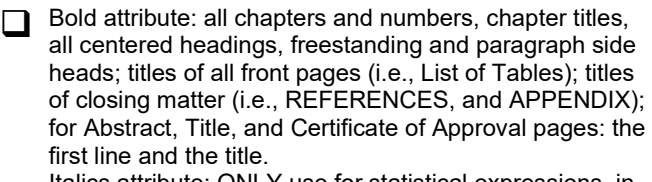

Italics attribute: ONLY use for statistical expressions, in your references section, and with species names (i.e., *F,*

 $\Box$ *N, SD, M, SS, n, p, r, t,* etc.). DO NOT USE for keywords or terms.

### **PAGINATION**

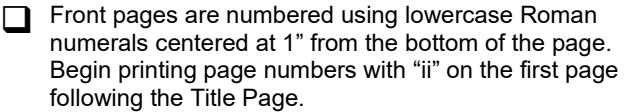

 $\Box$  Every page is to have a printed page number except the Abstract and Title Page.

After the front pages, the correct page number position is at the bottom of the page, 1" from the bottom of the page, centered, unless using Latex. Use Arabic numerals starting with the first page of Chapter 1.

### **SPACING**

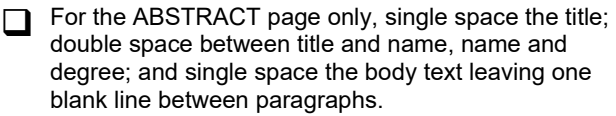

All other text must be double-spaced, except table/figure titles and references section.

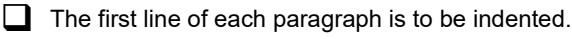

- $\Box$  Two double-spaced blank lines after the Chapter title.
- $\Box$  Two double-spaced blank lines before and after center headings within the text, and before and after freestanding side headings within the text.

Normal paragraph spacing for paragraph side heads. Indent as if a normal paragraph with the side head being the first word(s) followed by a period. Then paragraph begins on the same line.

 Two double-spaced blank lines before or after tables/figures inserted at the top or bottom of the page followed or preceded by text.

 Table data, long quotes (40 words or 4 lines or more), and interview transcripts may be single-spaced and indented ½ inch from the left and right margin.

# **TABLES/FIGURES**

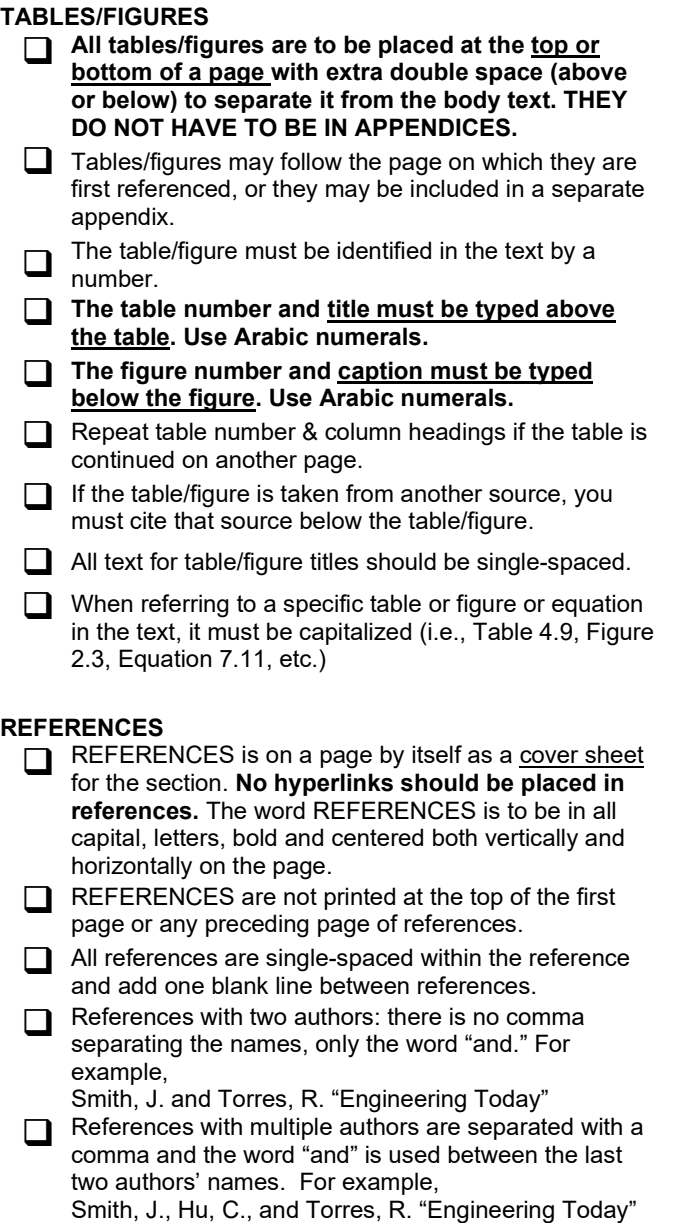

 $\Box$  The listing of authors' names is followed by a period as in the examples given above.

Authors' names may be given as first name then last name, or last name first and then first name. Whichever style you choose, YOU MUST BE CONSISTENT AND USE THROUGHOUT THIS SECTION.

John Smith and Henry Cho. Smith, John, and Cho, Henry. J. Smith and H. Cho. Smith, J. and Cho, H.

- If initials are used for the author's first and middle name, then all authors listed must follow the same format throughout the entire REFERENCES. If the full name is used for the author's first and middle name, then all authors listed must follow the same format throughout the entire REFERENCES.
- Be consistent in how journal and book names are treated. If one is italicized, they all should be.

## **BODY CONTENT FORMAT**

- No widow or orphan lines (i.e., If only one line of a paragraph appears at the top or bottom of a page, move that line to the previous or next page whichever is appropriate.)
- $\Box$  All page numbers in the Table of Contents, List of Figures, List of Tables, etc. must correspond with page numbers in the text.
- $\Box$  The word "respectively" is always preceded by a comma. It is followed by a comma as well if the sentence continues.
- Sentence punctuation next to quoted material goes inside the quotation marks (i.e., " the end," or "and others.")
- Space before and after the equal sign (=), less than sign (<), or greater than sign (>), etc.
- $\Box$  Space after periods in an ellipsis  $(...)$
- Always use the percentage symbol  $%$ ) when preceded by a number except if it is the first two words of a sentence. (Fifty percent of students….)
- The ampersand sign  $(8)$  is acceptable in a figure or table caption, but not in the body text.
- $\Box$  Numbers with four digits or more must have the appropriate comma(s).
- **Nerify if the words used are truly hyphenated.** (e.g., nonzero is not non-zero)
- To reference multiple references in the bracketed style, the format is as follows: [3,8] or [2-7] or [2- 7,35,66,72-80]
- When referring to a specific chapter, section, figure, table, or equation with a number, it should be capitalized. (e.g., Chapter 6, Equation 2.9, Table 4.1, etc.)
- Always use commas to separate a list of items and make sure to use a comma after the next to the last item, before the word "and." (e.g., Blue, red, and yellow are colors.)

# **BEFORE DEFENSE**

Г

Submit to the College of Graduate Studies office a copy of the Certificate of Approval page (signature page) for format review and approval **before** the defense and getting signatures.

### **AFTER THE DEFENSE SUBMISSION PROCESS**

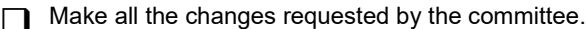

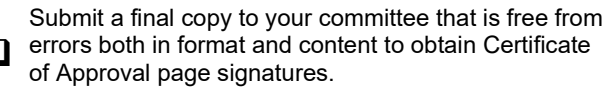

- Submit the original signed Certificate of Approval page to the College of Graduate Studies. The College of Graduate Studies will obtain the dean of the College of Graduate Studies' signature for you. This signed page WILL NOT be added to your paper.
- Create an account on ProQuest to submit the committee-approved thesis or dissertation in a nonread-only PDF format.